# Руководство по игре "Box Travel"

Box Travel – Инди игра про пони, разрабатывающая на программе "Construct 2" одним разработчиком Куросаном

#### Данное руководство научит правильно понимать и играть в "Box Travel"

# BOX TRAVEL

#### Вы замечательная понечка в сером и опясном мире

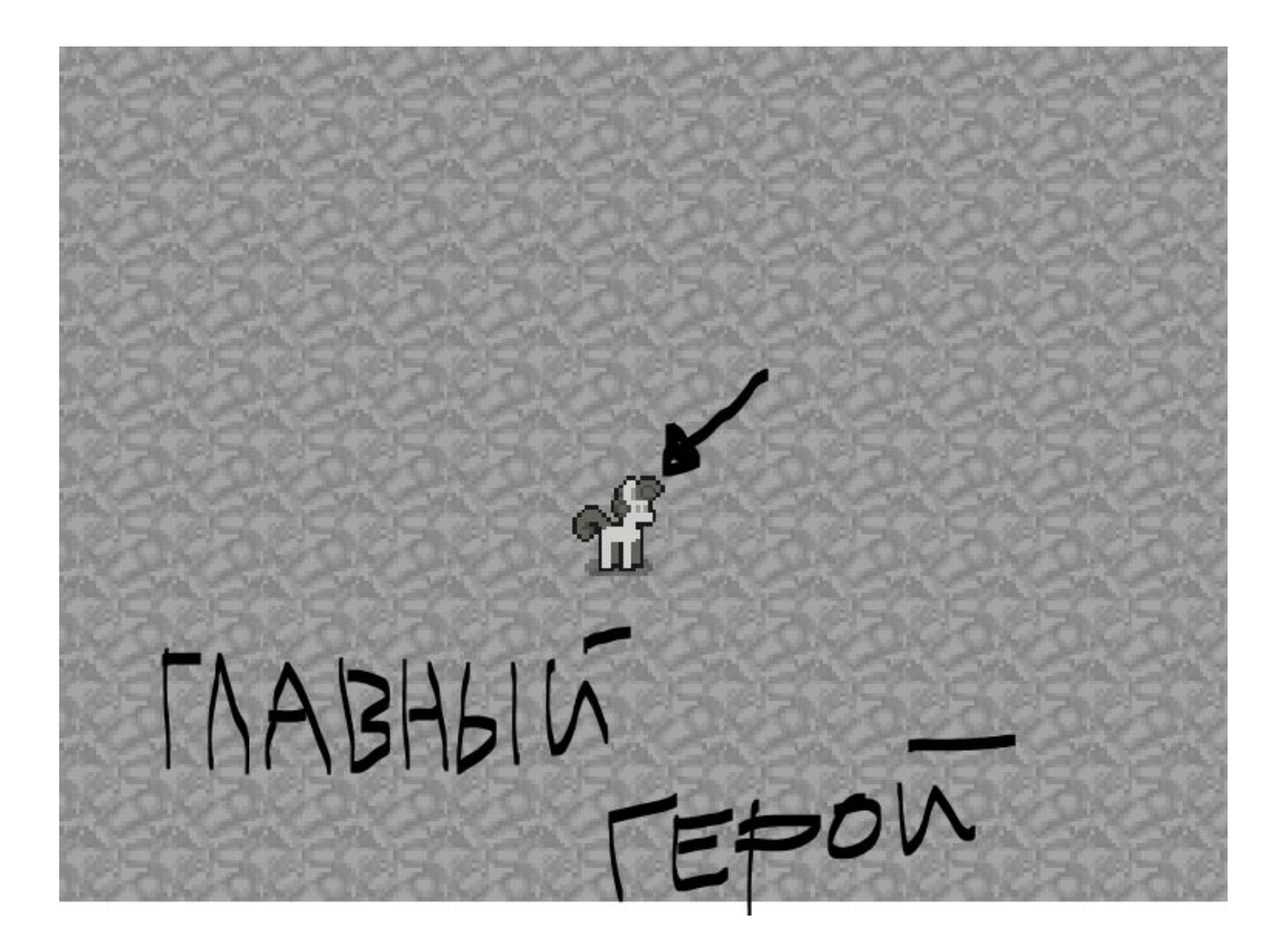

#### Передвижение

#### • Передвигаться на клавиши [w] [a] [s] [d]

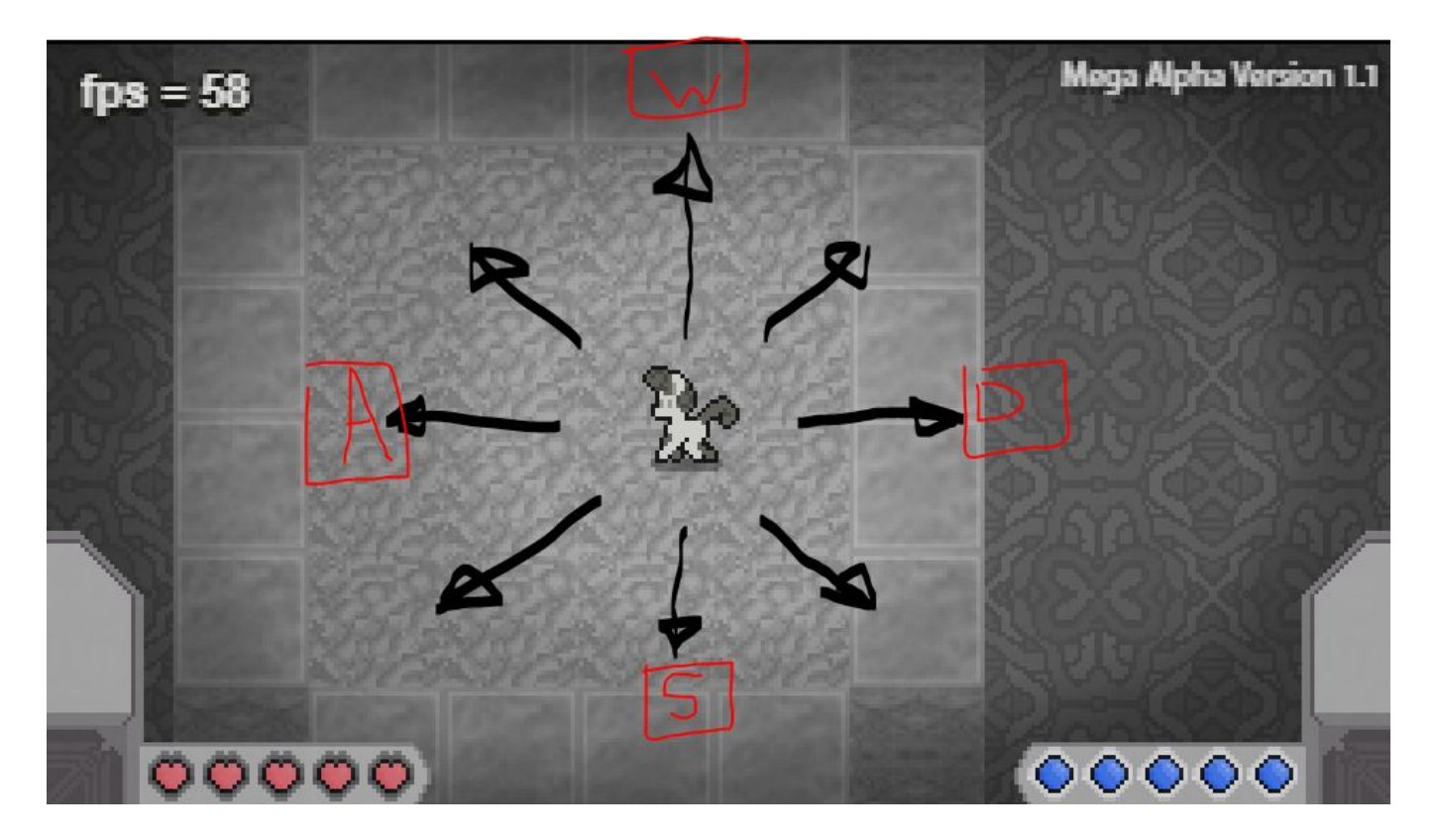

### Рывок

Чтобы использовать рывок, нужно зажать пробел в сочетаний с одной из [wasd]

Рывок может быстро подвинуть героя на конец комнаты

(Во время рывка игрок не должен получать урон от врагов)

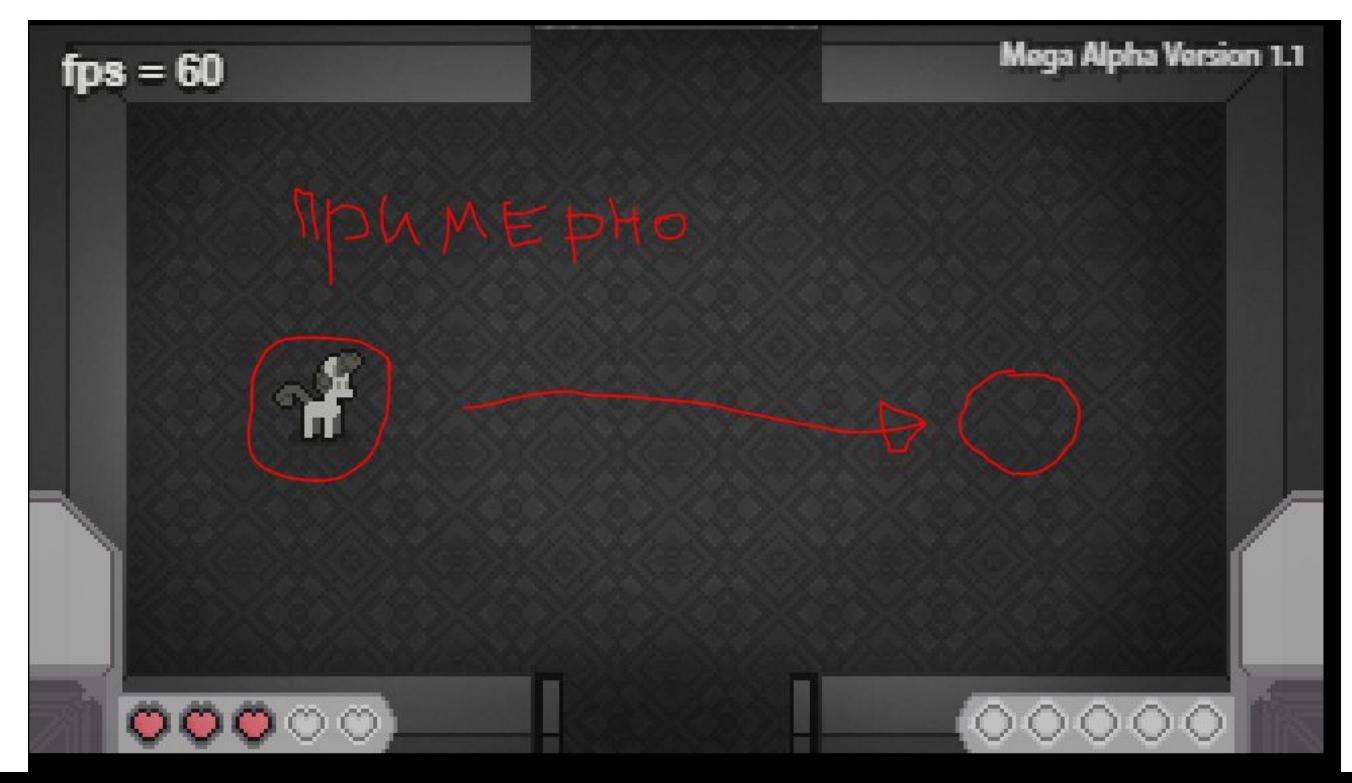

### Дополнительное окно

- •Нажав на клавишу M вы открываете дополнительное окно в котором ест
- видно сколько игрок провел времени в игре
- Миникарта, в которой есть название каждой комнаты (не работает)
- Справа снизу отображается выбранное оружие (не до конца раб)
- Снизу справа цифра обозначает, сколько ждать восстановления ма
- Слева снизу два счетчика, счет ключей и счет монет
- ПОД ВОПРОСОМ ПОЛЕ КОТОРОЕ Я ХОТЕЛ БЫ ИСПОЛЬ ЧТОБЫ ИГРО МОГ ВЫБРАТЬ РЕЖИМ ОРЕЖИЯ НО Я СЛИШ ЗАЕБАЛСЯ ЧТОТО ДЕЛАТЬ

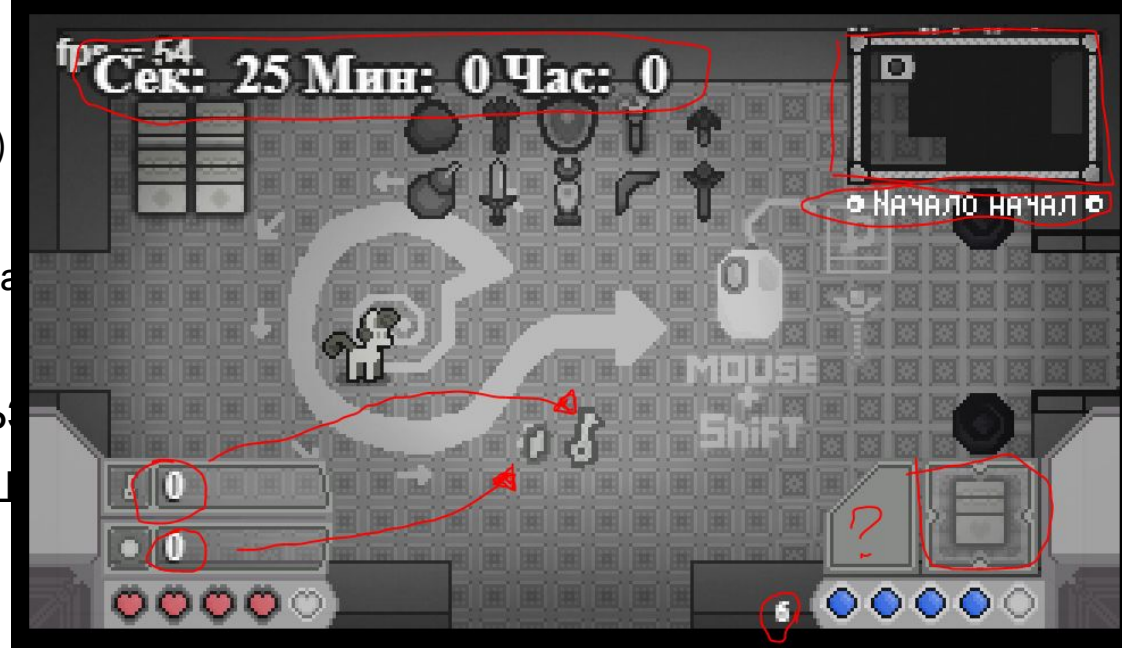

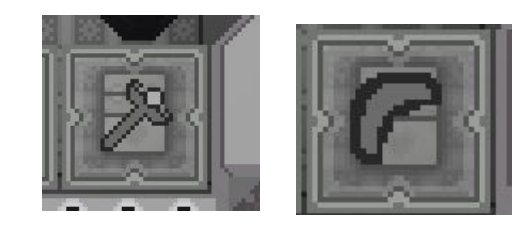

# Мана

- Мана, энергия нужная, чтобы использовать рывок, посок, спавн пушку
- 5 единиц маны
- Мана восстанавливается примерно 10 секунд

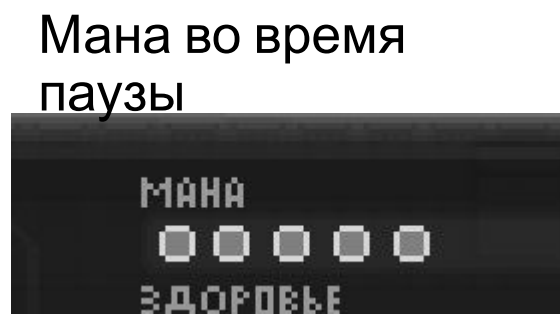

Мана во время игры

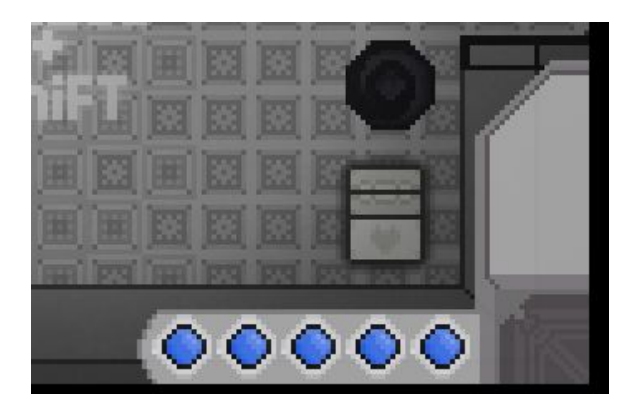

Мана в инветаре

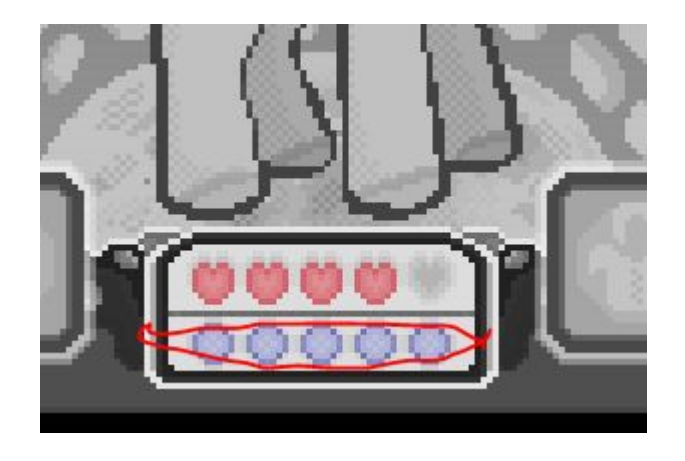

# Здоровье

- Основоположная переменная
- Когда здоровье кончается игрок умирает и появляется поле

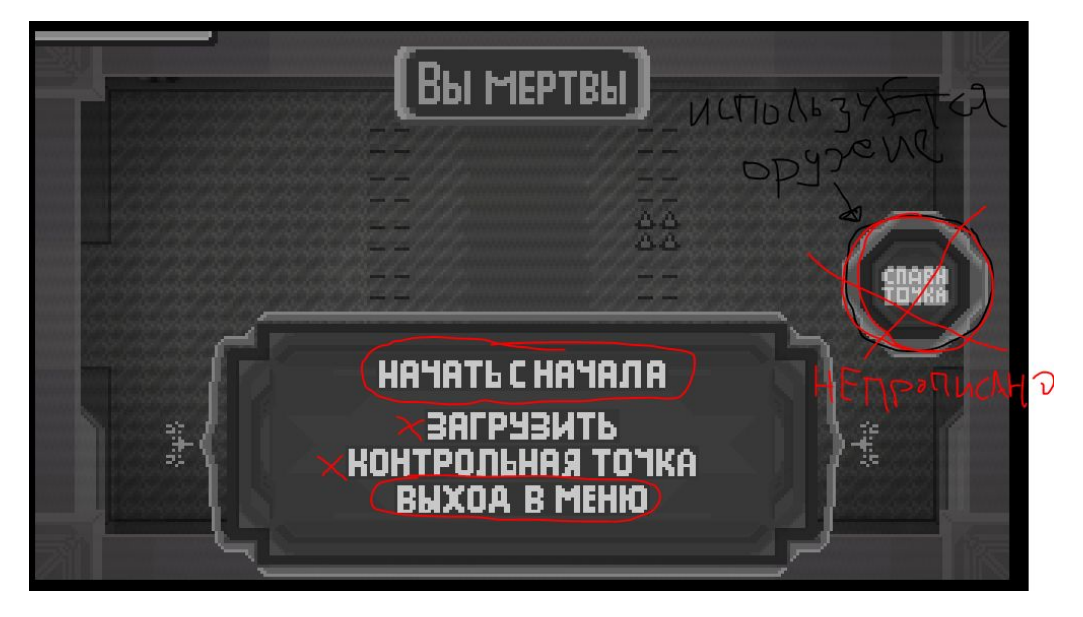

• Данное окно полностью недоделанное, в нем можно только начать с начала

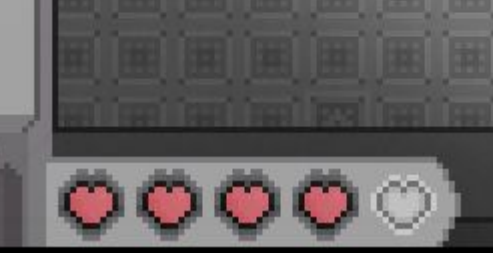

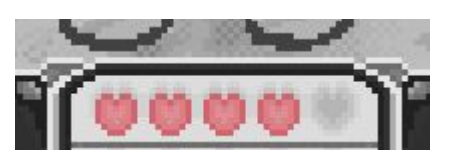

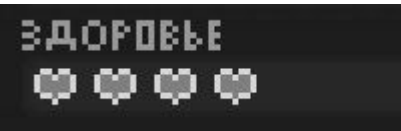

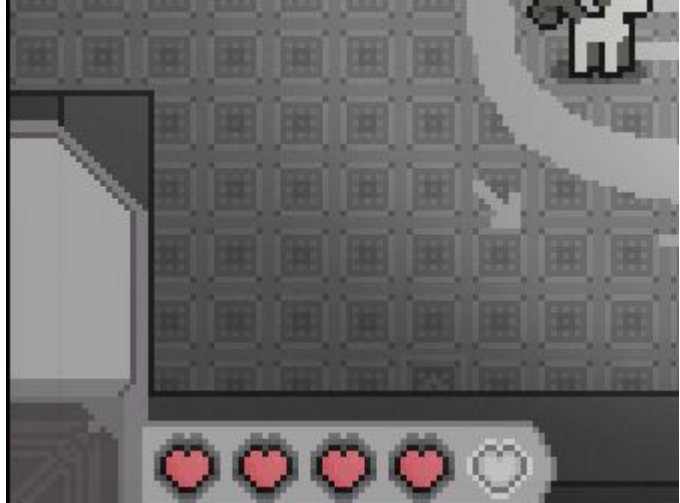

# КОРОБКИ

•В игре разбросаны коробки, задев коробку, коробка высвобождает, здоровье, ману ну или в такой коробке может оказаться враг

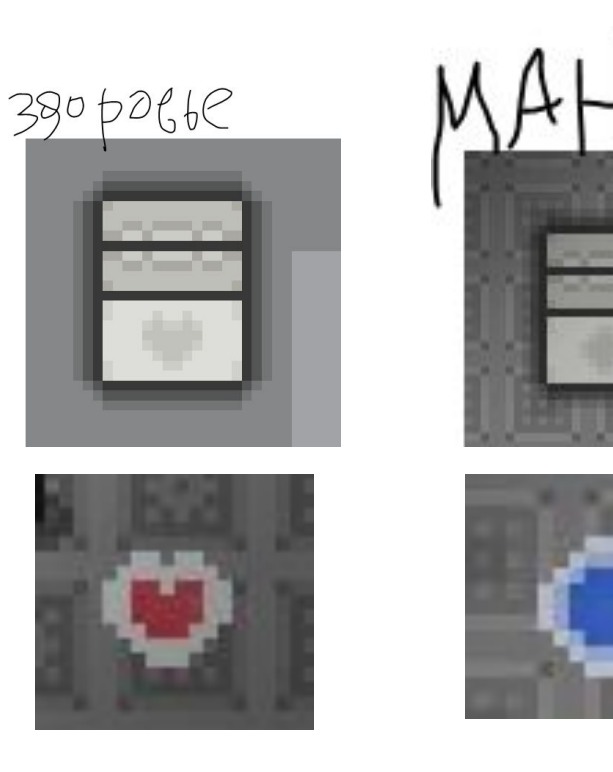

## Ускоренный шаг и замедленный шаг

- •Даная фишка не сделанная,
- •Автор реализует её как только сможет,
- •Фишка нужна для ходьбы по городу и для удобства сражения с некоторыми врагами

# Оружие

- Все оружие в игре:
- 1) Меч
- 2)Посох
- 3) Щит
- 4)Бумеранг
- 5)Лазер
- 5)Спавн пушка
- 6)Планируется своеобразная грави-пушка

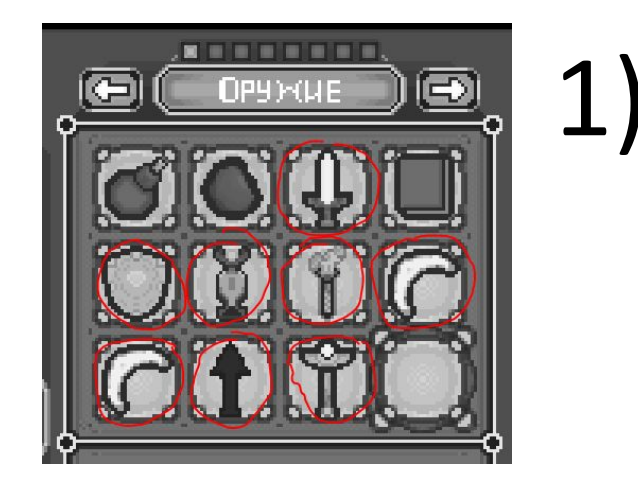

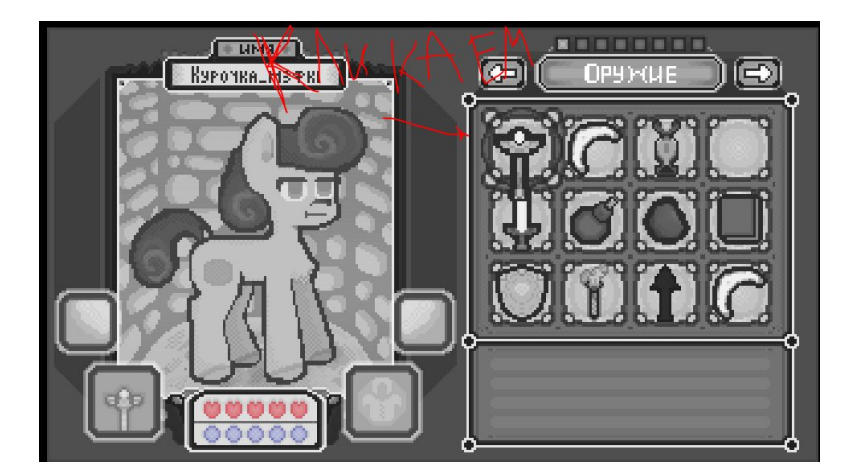

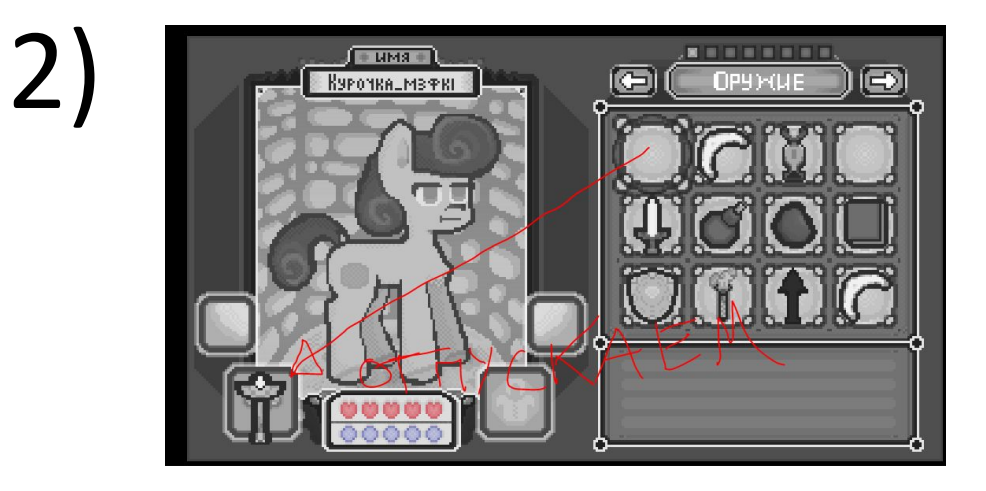

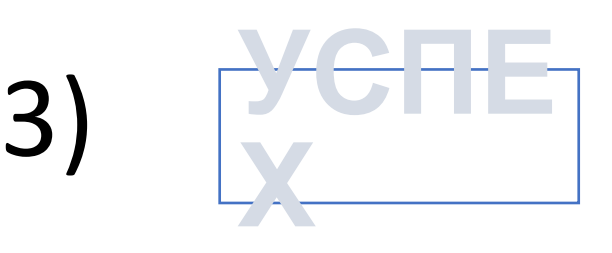

### Меч

Не доработано Есть критические ошибки

#### Меч используется на стрелочки **<sup>↑</sup>**

• Опыт доказывает, что стрелочки неудобны и для удобства игрока нужно переназначить меч на мыш

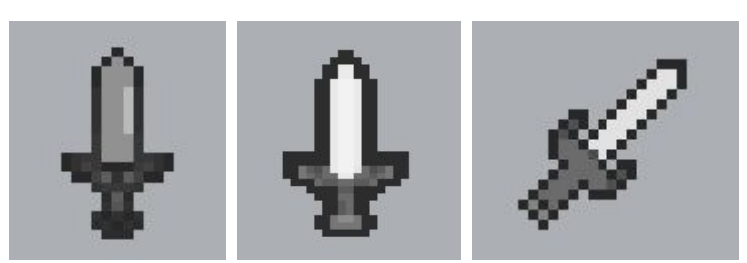

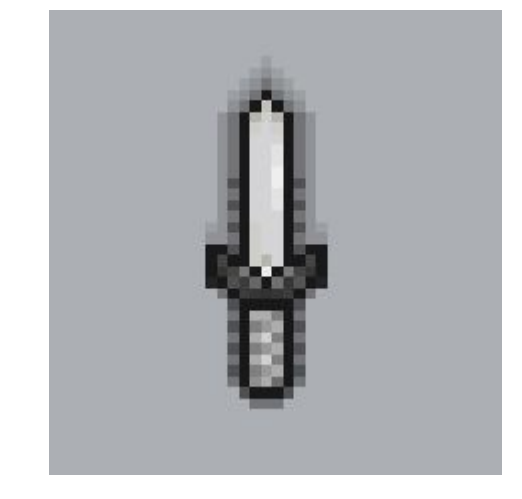

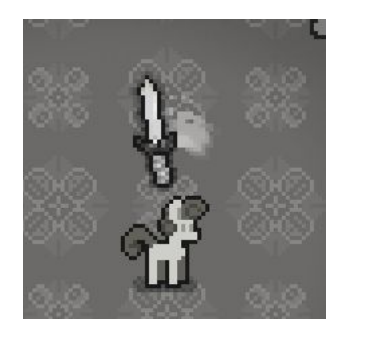

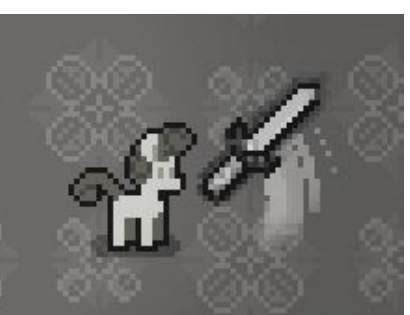

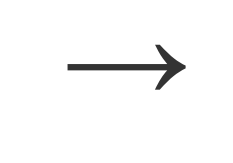

**←**

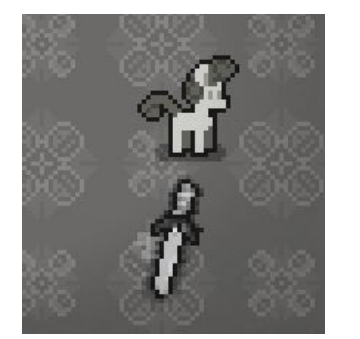

**↓**

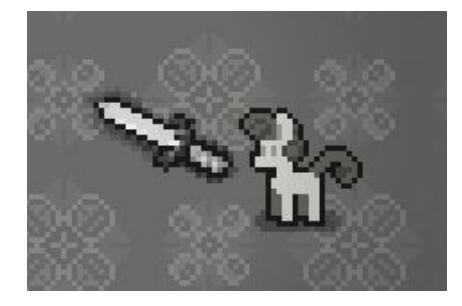

# Лук

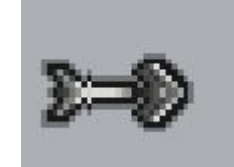

#### • НЕДОДЕЛАН

# Посох

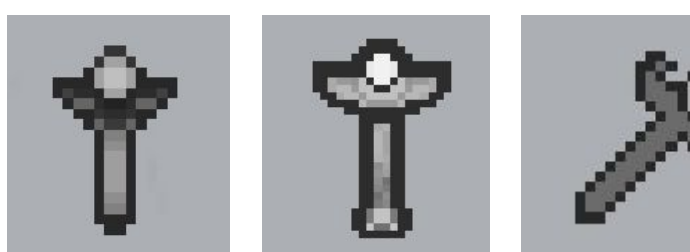

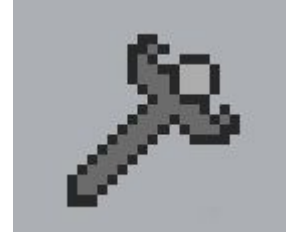

- •Стандартное оружие
- •Чтобы использовать посох нужно
- •Зажать шифт
- •Появляется курсор
- •С зажатым шифтом кликнуть мышкой, тогда посох выстрелит

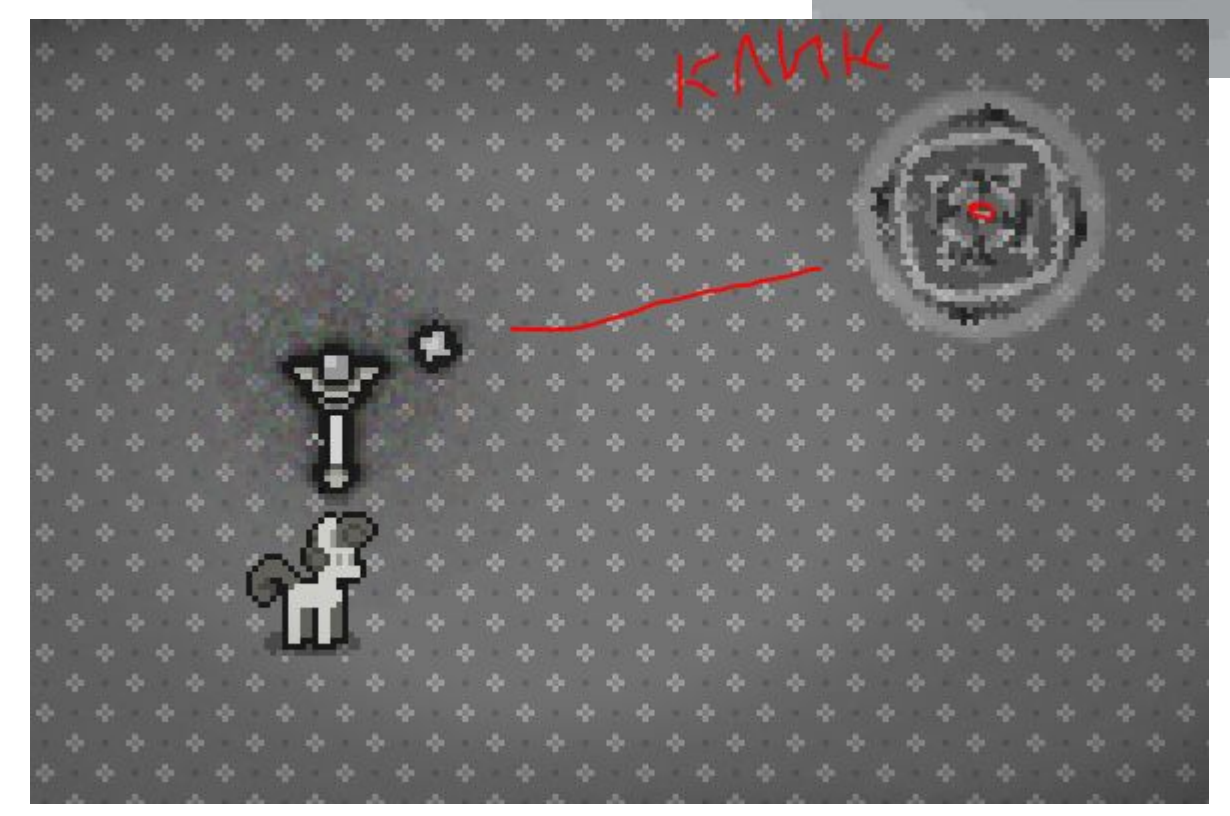

# Щит

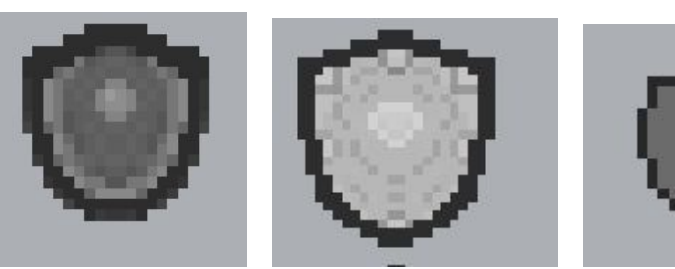

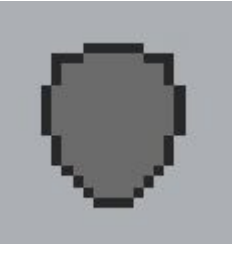

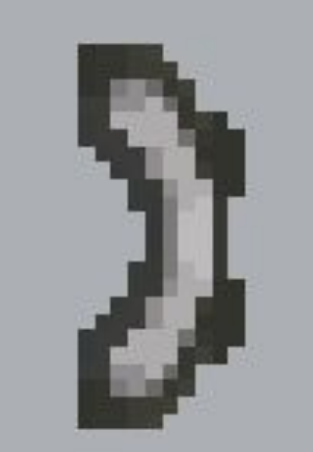

• НЕДОДЕЛАННО

Планируется как предмет, защищающий игрока тем что отталкивает враго

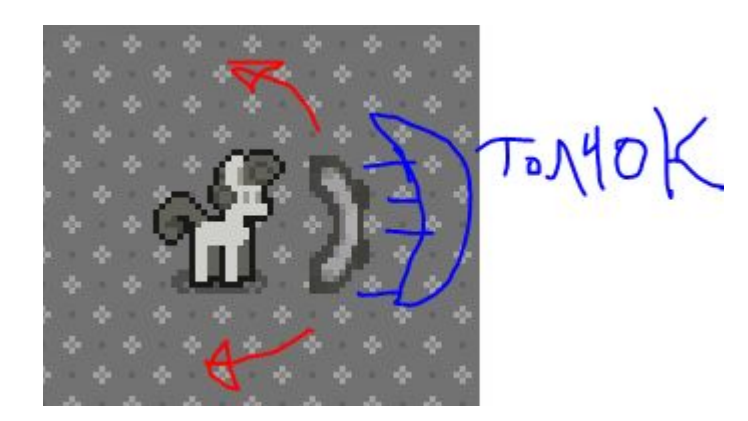

Зажать шифт чототам еще

# Бумеранг

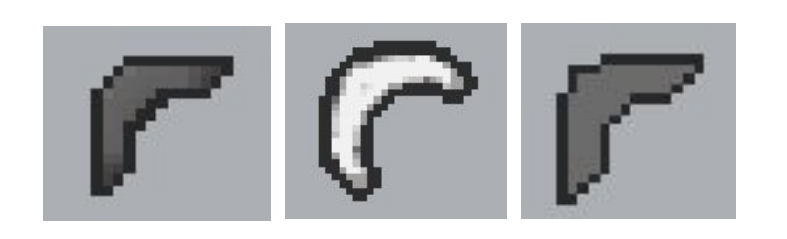

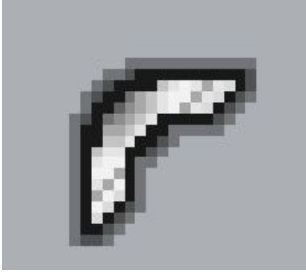

Зажать Шифт

Появится курсор

Тыкнуть левой кнопкой мыши в любую область, туда полетит бумеран

Если тыкнуть сначала левой а после правой будет цепочка по которой полетьт бумеранг

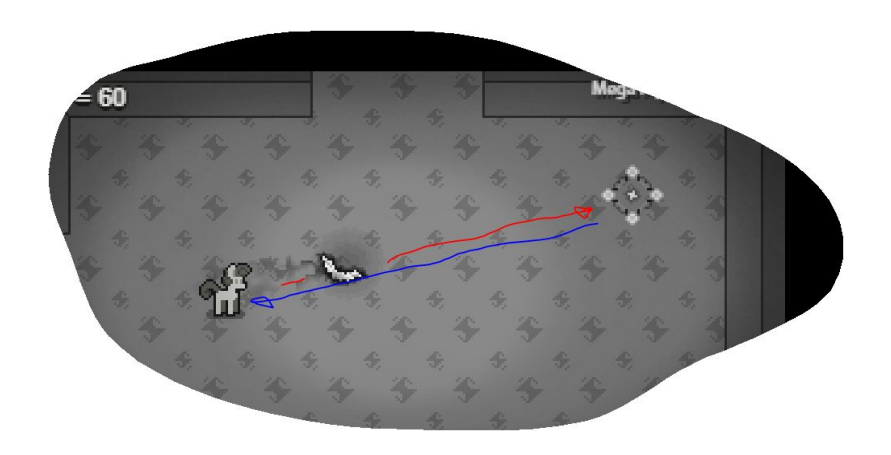

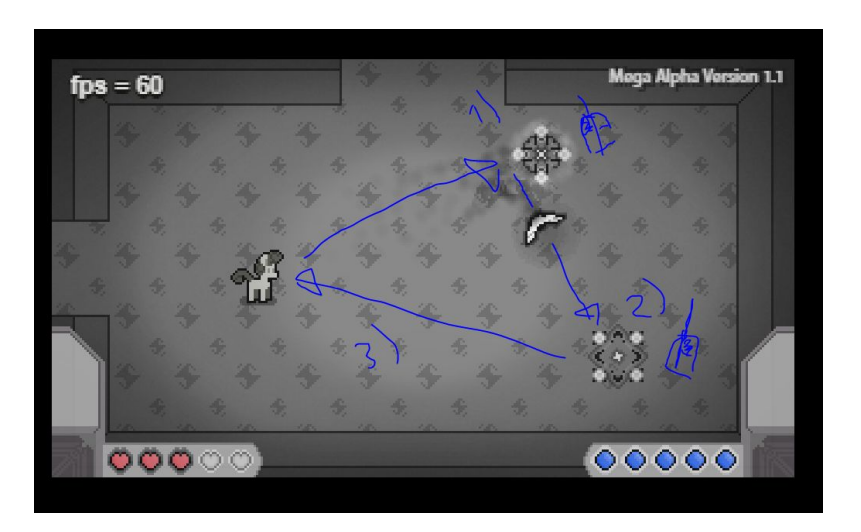

# Лазер

- Держите шифт
- Когда держите шифт
- Прожимайте левую кнопку мыши

- Лазер при соприкосновений с объектами может их сломать или остановиться
- (я не могу реализовать чтобы лазер отсражался :с )

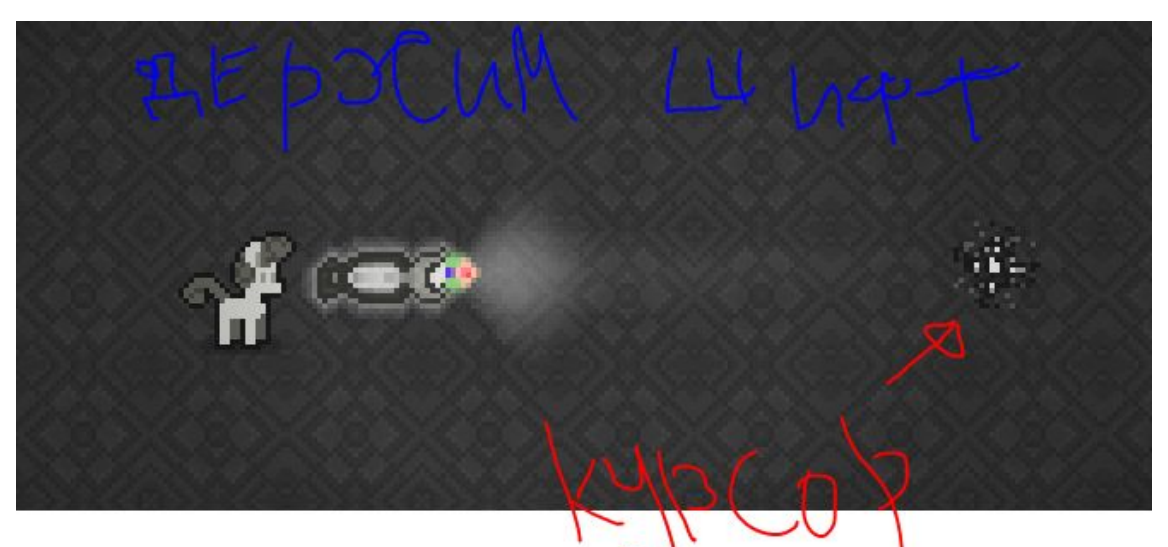

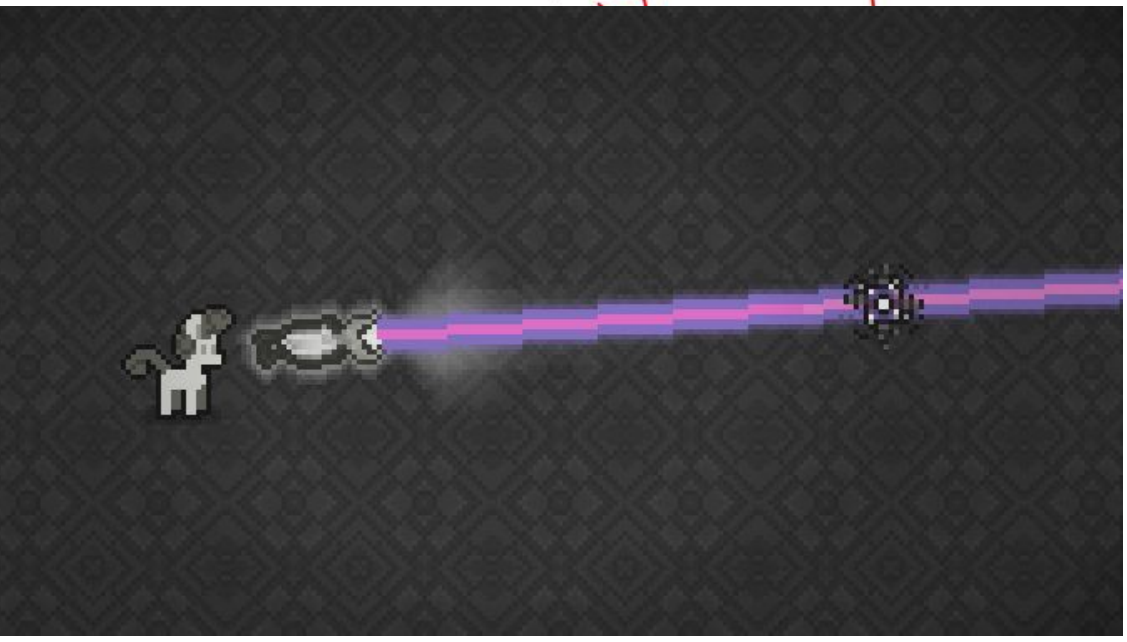

# Спавн Пушка

Недоделан

Имеет критические ошибки

Доделать зоны где можно ставить точку спавна и доделать зоны где нельзя ставить точку спавна

•Держать шифт + левая кнопка мыши

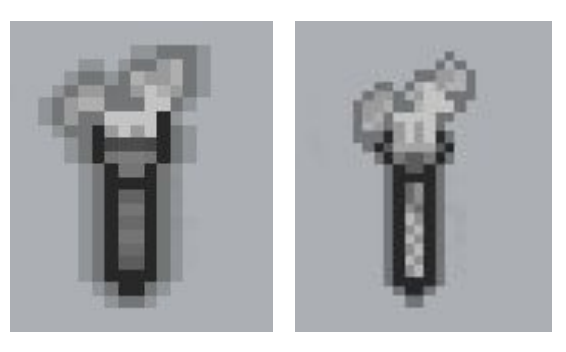

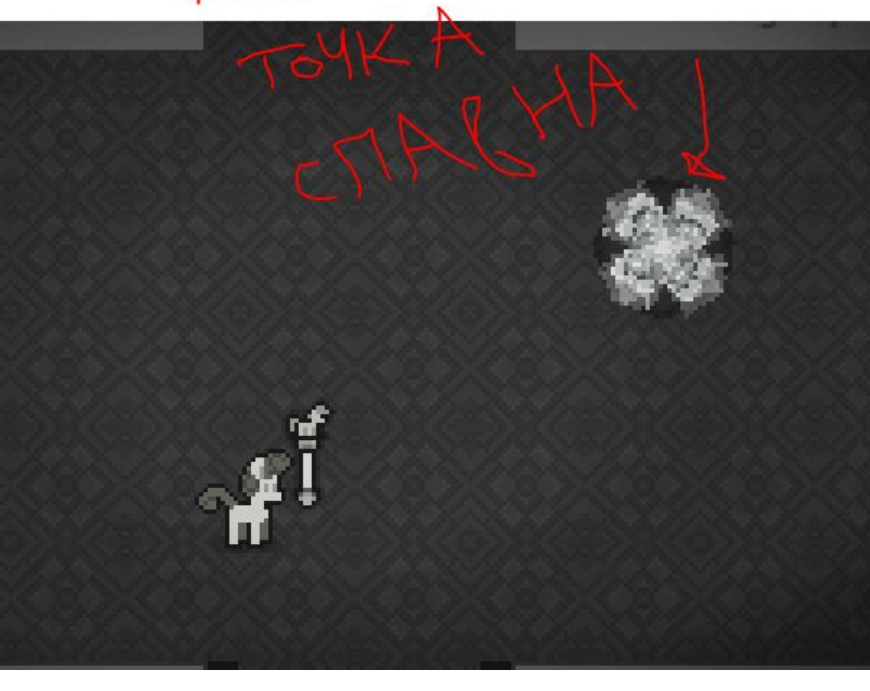

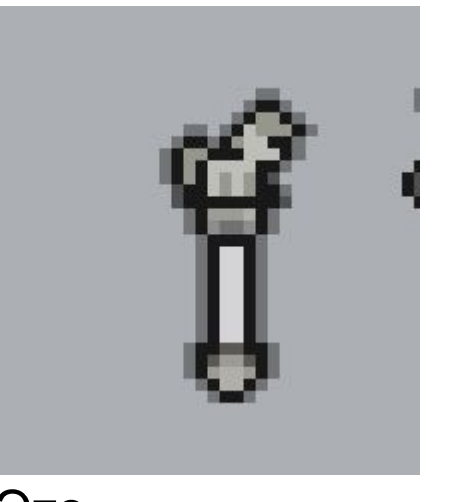

• Это эксперементальный предмет нужный чтобы игрок сам мог выставить место где будет появляться при смерти. Понадобиться если будут длинные уровки, где игрок часто умирает, в длинных уровнях будут специальные места для чилла

# Грави Пушка

•НЕДОДЕЛАННО

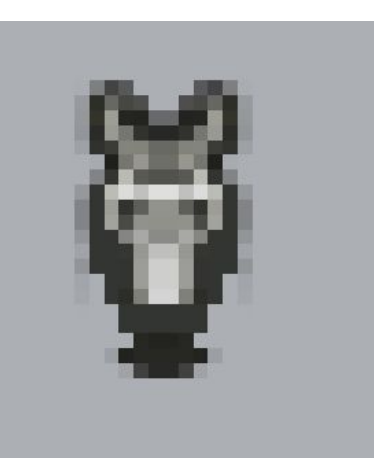

•По задумке, это тот же посох только его обрастили механизмами и электроникой

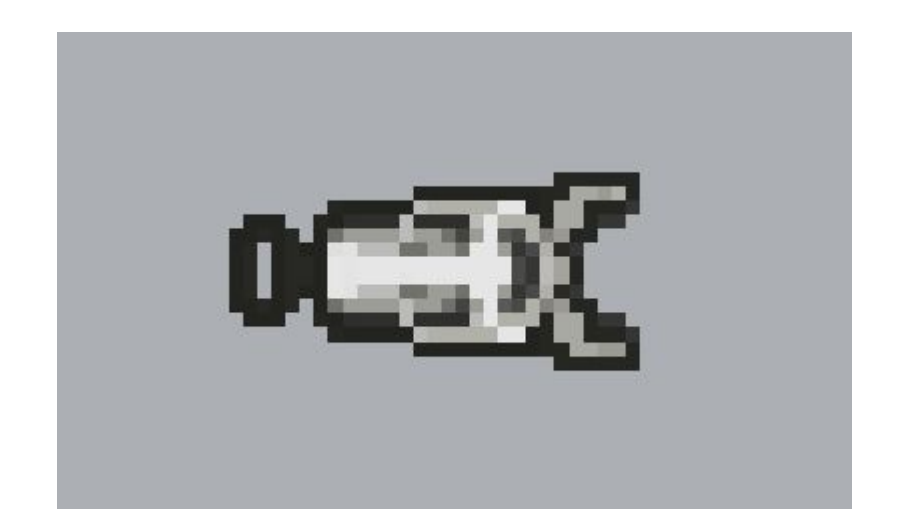

# Броня

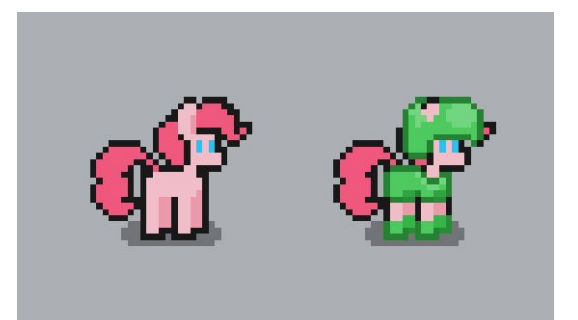

**DOB** 

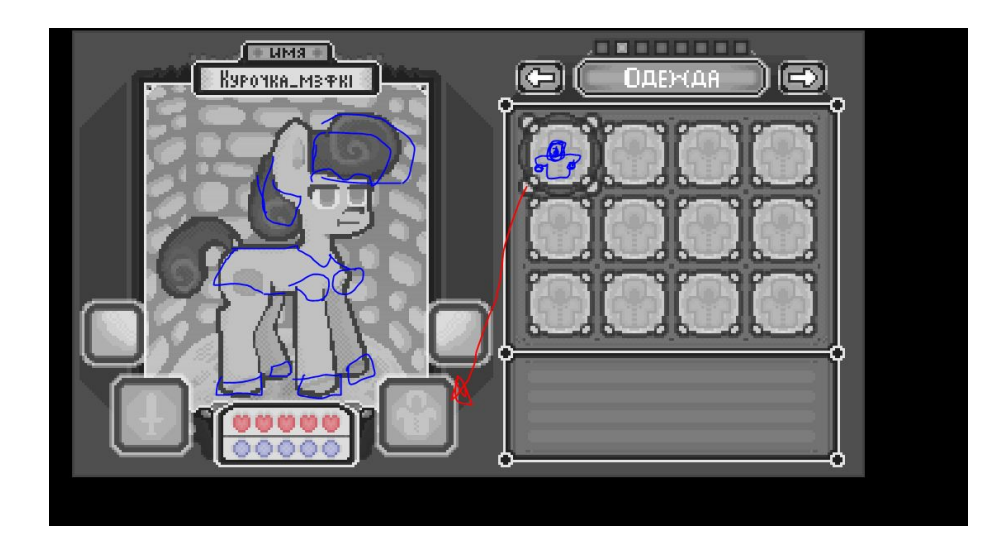

#### •НЕДОДЕЛАННО

## Зелья

#### **• HE PAGOTAET**

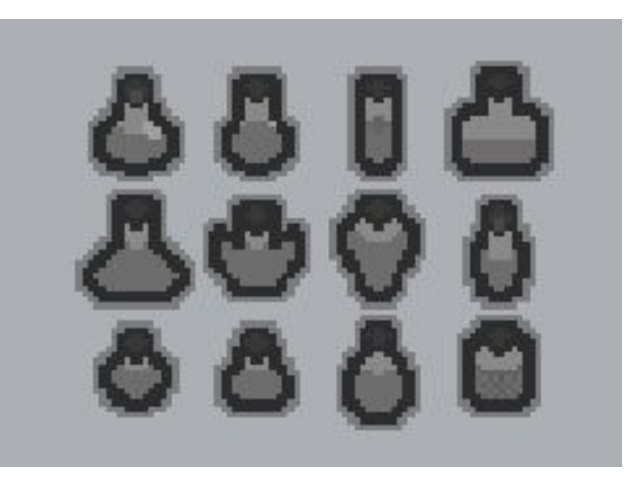

Развеянное зелье? мусорное зелье уцененное зелье обычное зелье качественное зелье Особое зелье (квестовое)

бафоприменители - то что игрока наделяет бафом

### Книги

# НЕ РАБОТАЕТ

 1)Скотский пир - Автор Утерян 2)Учение о Свете Вениамин Дождик 3)Записки из под плинтуса Доброзлобин 4)Сладостное дыхание Анишка 5)Ушедшие во сны Несмертник 6)Геройство смелых Семейство Задворовых 7)История Мира Куросан 8)Без навыков на выживание Куросан 9)Иллюзорим Доктор Бедов

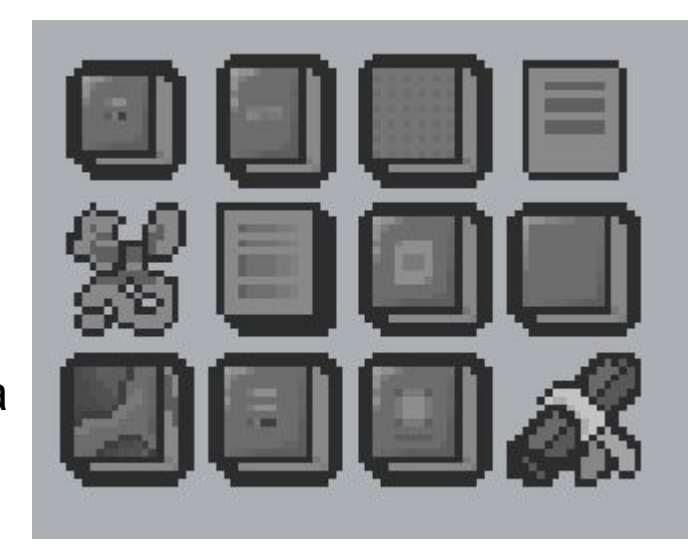

Квест с закалдованной книгой